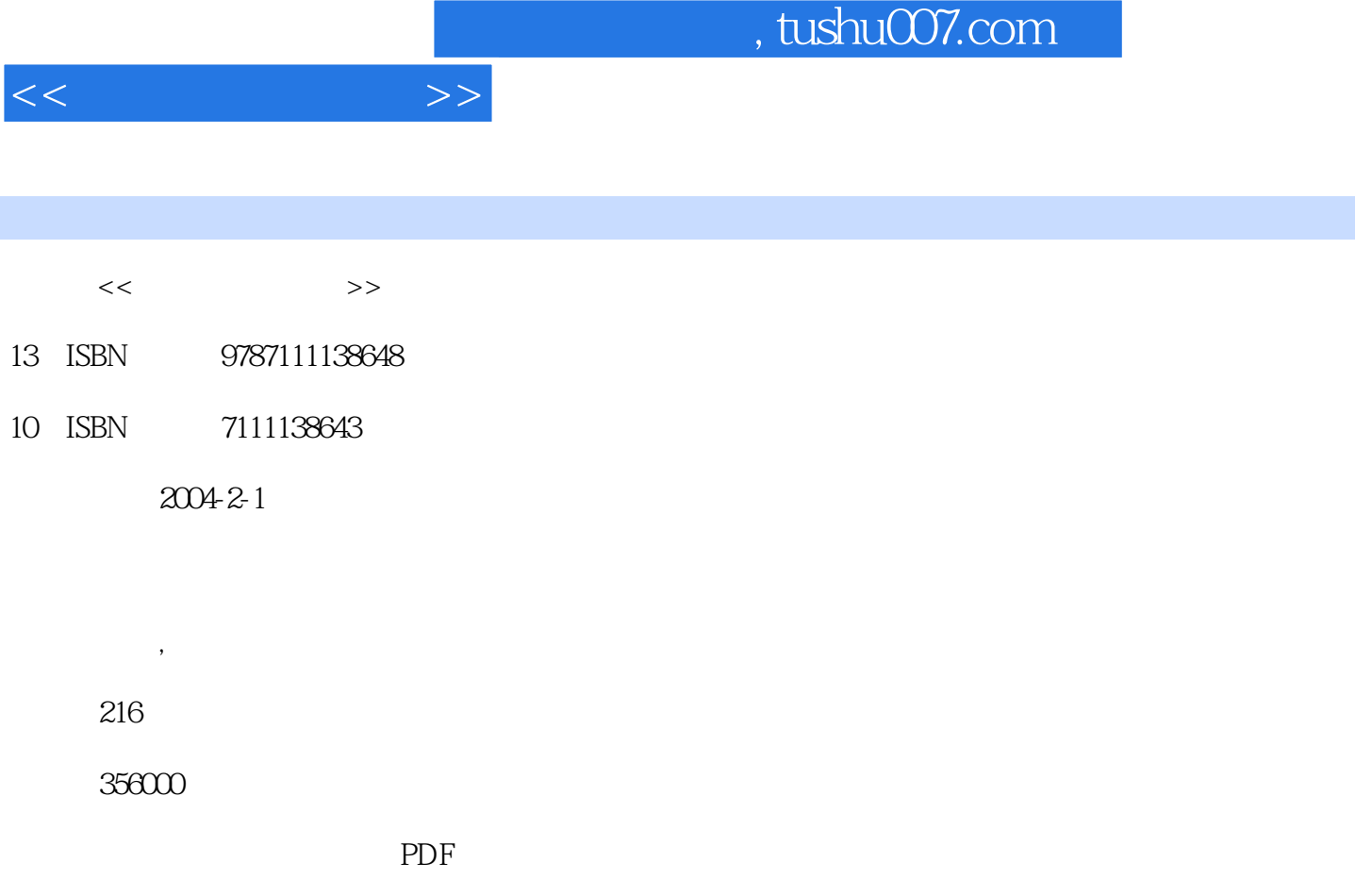

http://www.tushu007.com

## $<<$  and  $>>$

## , tushu007.com

Dreamweaver MX

Dreamweaver MX<br>Dreamweaver MX<br>Dreamweaver MX<br>Rash Dreamweaver MX Dreamweaver MX

Dreamweaver MX and the Second Second Second Second Second Second Second Second Second Second Second Second Second Second Second Second Second Second Second Second Second Second Second Second Second Second Second Second Sec

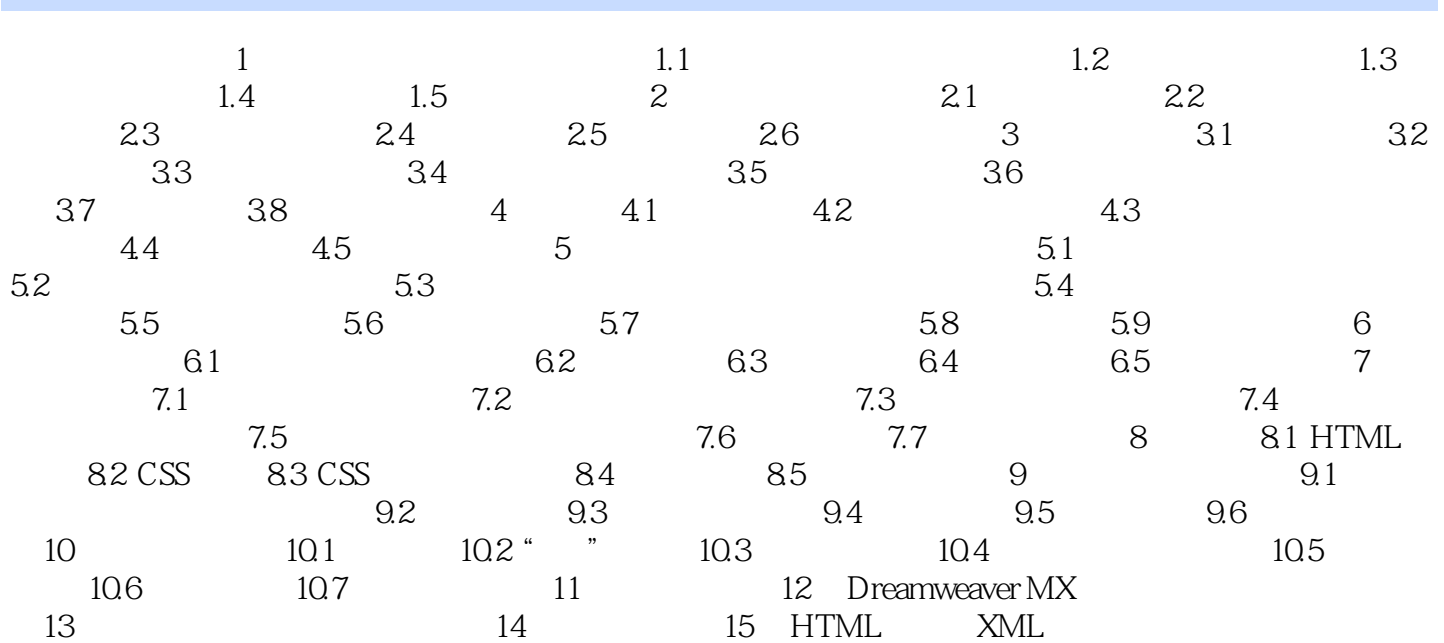

 $<<$ 

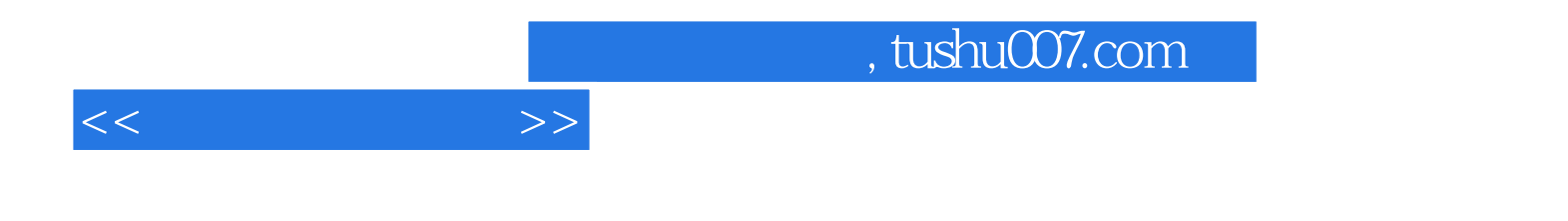

本站所提供下载的PDF图书仅提供预览和简介,请支持正版图书。

更多资源请访问:http://www.tushu007.com